1. Write a Java Applications to extract a portion of a character string and print the extracted string.

Aim: Extracting a portion of a character string and print the extracted string.

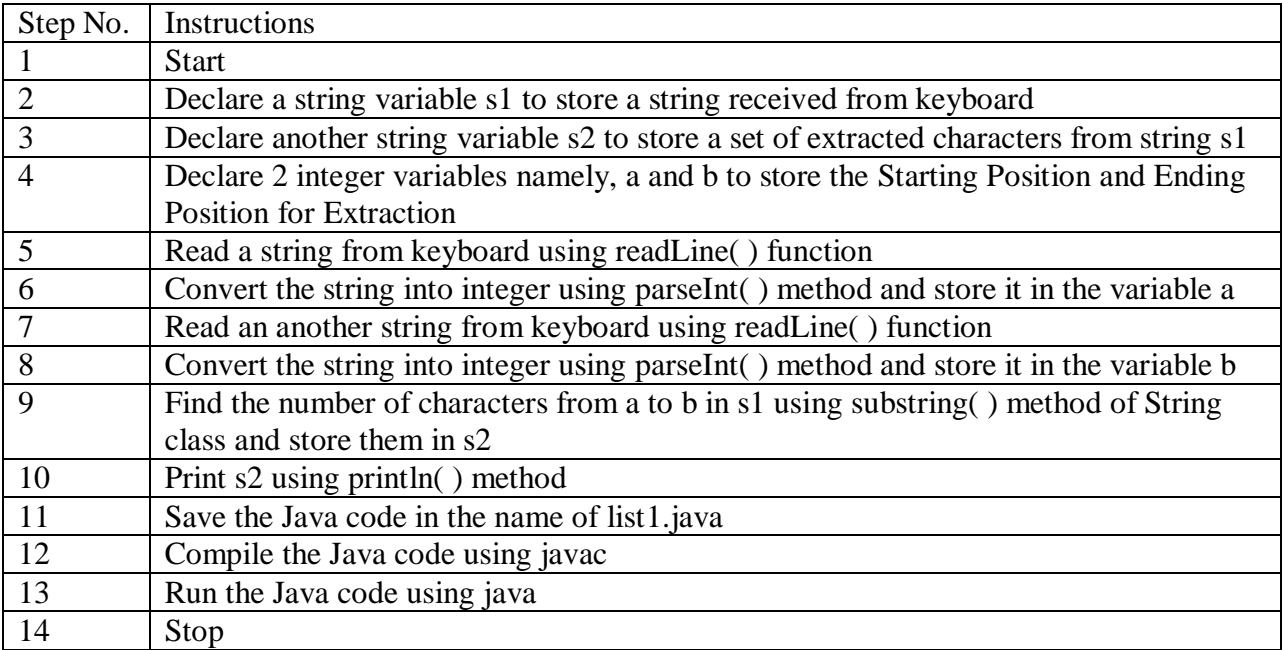